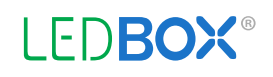

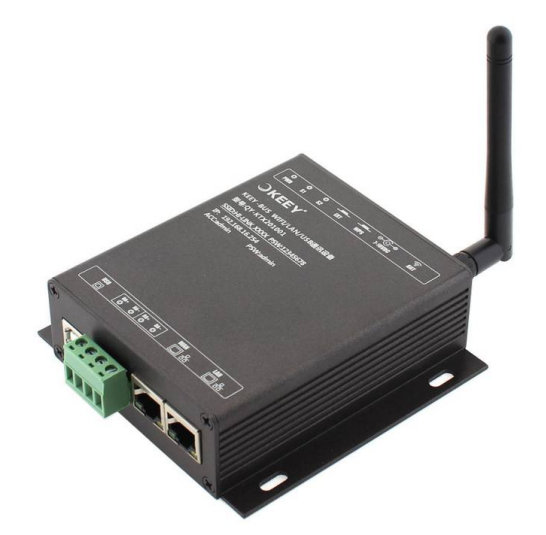

# **DALI Master USB/LAN/WiFi-Host Editor KEEY**

DALI Master con conexión WIFI, LAN y USB para configurar desde el PC el control de los dispositivos DALI. En combinación del software dedicado permite la depuración y configuración del sistema de control de iluminación DALI.

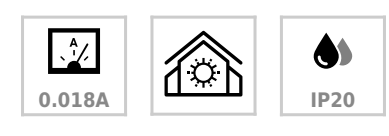

#### **ESPECIFICACIONES**

#### **DETALLES**

Master editor DALI con todas las posibilidades de conexión para la configuración de una instalación DALI.

Con el software dedicado DALI MagicScene para PC (con conexión USB o LAN) o bien a través de su conexión WIFI con las aplicaciones para dispositivos móviles como smartphones, tablets, etc. para IOS o Android podrás acceder a la configuración del sistema DALI de una forma sencilla.

En combinación del software dedicado permite la depuración y configuración del sistema de control de iluminación DALI. El software puede configurar la instalación DALI con todos sus elementos instalados (driver, dimmer, CCT, RGB, sensores, paneles de control, luminarias, etc).

Sus funciones principales incluyen: detección de todos los elementos DALI de la instalación, test de los dispositivos, monitoreo en tiempo real, creación de proyectos, configuración de pruebas, editor de direcciones DALI y funciones para dispositivos de control MagicScene como paneles de control DALI, sensores de movimiento o sensores de luz diurna, etc.

Permite el control de 128 dispositivos, puedes agrupar los dispositivos, establecer escenas, soporta función de temporizador. Permite el ajuste de la intensidad de un dispositivo, de una zona o de un grupo. Es posible la configuración de las escenas de múltiples formas.

Adecuado para el control de iluminación según las normas DALI de grandes instalaciones, hoteles, oficinas, etc.

Compatible con los estandar: IEC62386-101 (DALI), IEC62386-102 (DALI), IEC60598-1 (Glow-wire test), IEC60929 (DALI V0), IEC62386 (DALI V1)

[Descargar software de control MagicScene \(Control desde](https://www.ledbox.es/software-magicscene) [PC y dispositivos móviles - Android y iPhone-\)](https://www.ledbox.es/software-magicscene)

LEDBOX®

## **ESQUEMA DE INSTALACIÓN**

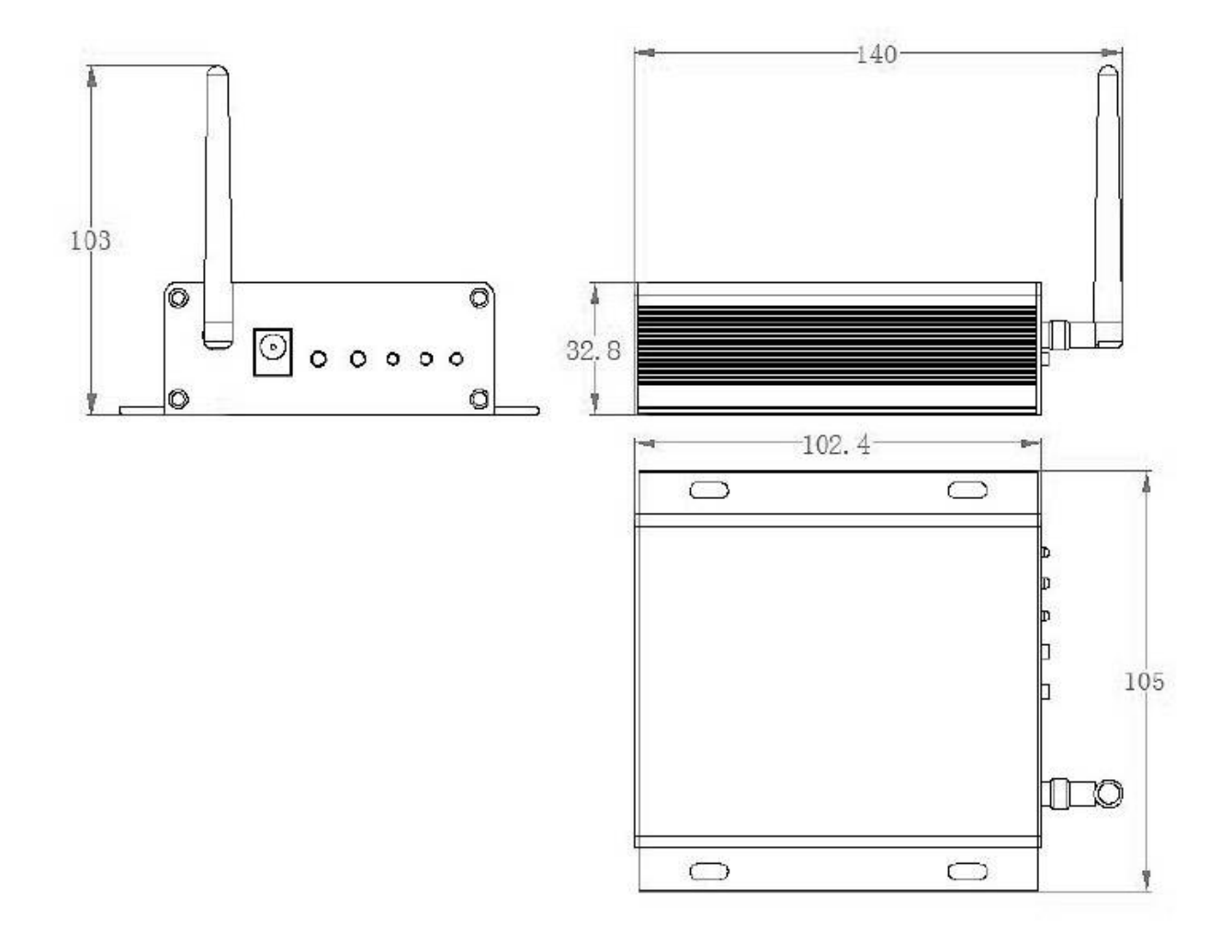

Instalación

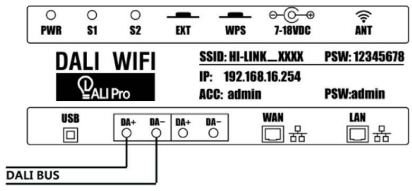

**GALERIA**

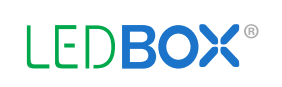

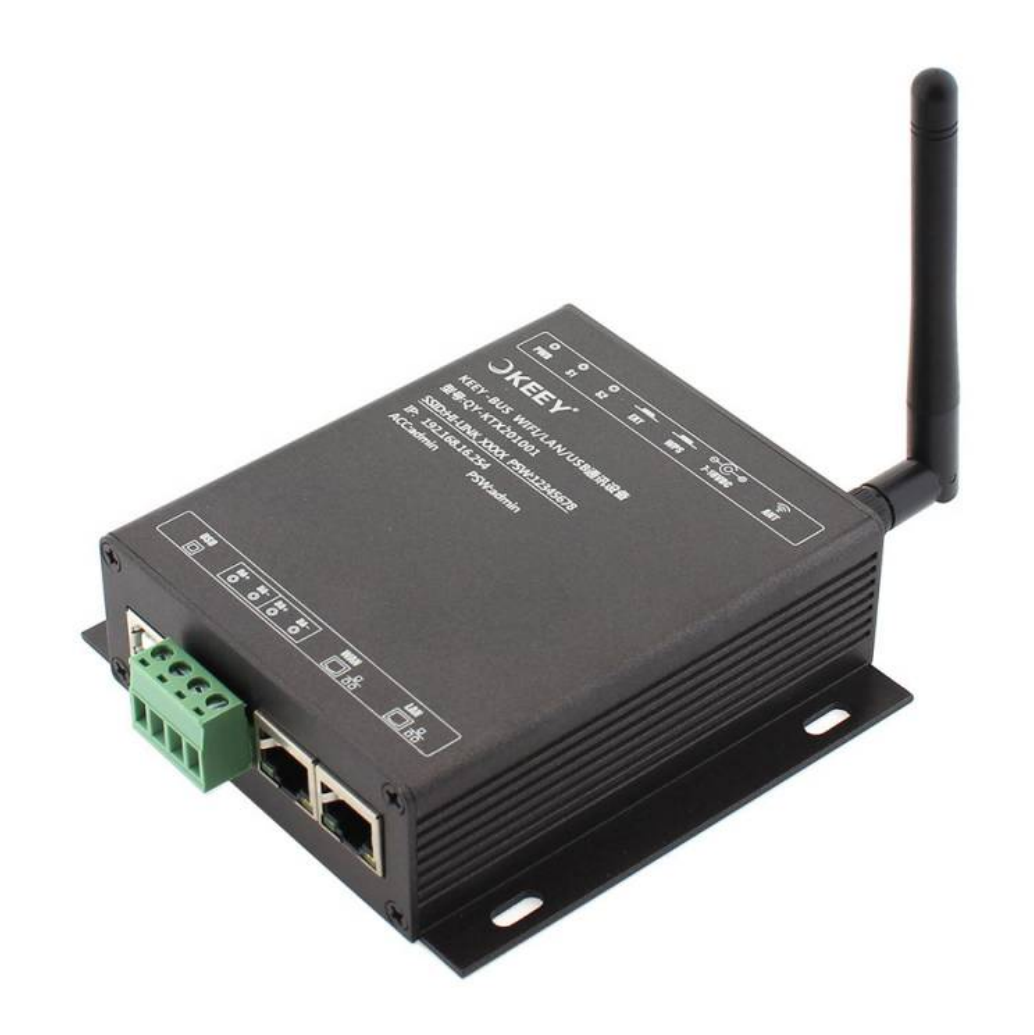

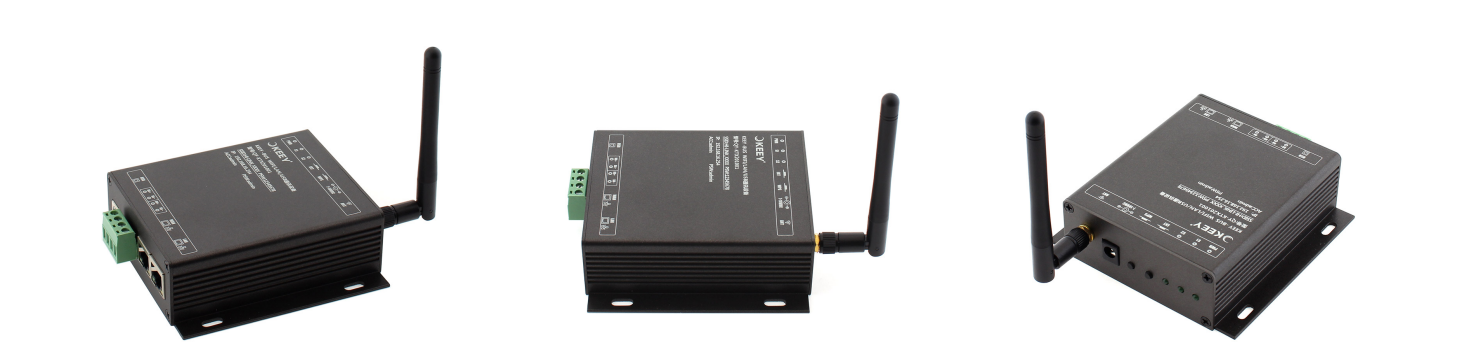

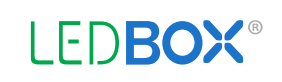

### **AVISO**

Datos sujetos a cambios sin aviso. Excepto errores y omisiones. Asegúrese de utilizar el archivo más reciente posible.